lea.schoenberger [@] tu-dortmund.de nick.pietrass [©] tu-dortmund.de

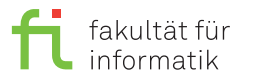

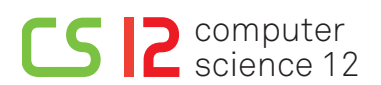

Exercises for Cyber-Physical Systems Fundamentals Summer Semester 19

# **Exercise Sheet 1**

**(18 Points)**

**Please note:** Solutions to theory assignments must be submitted (individually or in pairs) until 13.05.2019 at 12:00 AM (post box in OH16, ground floor, in front of room E16). Submitting solutions via mail is *not* possible. Discussion: 15-16.05.2019.

## **1 Embedded System - Theory (1 Point)**

What is an embedded system? Please answer the question in your own words.

#### **2 Areas of Application - Theory (1 Point)**

Please name at least two areas of application for embedded systems.

#### **3 Requirements and Characteristics - Theory (3 Points)**

Please name at least three characteristics of or requirements for embedded systems.

#### **4 Preparation - Theory (3 Points)**

Previous to the exercise session, read chapters 1 and 4 of the OSEK specifications. Answer the following questions:

- How are tasks terminated in the OSEK operating system?
- In OSEK, two types of tasks can be distinguished. Name both types and explain the difference.
- In which state is a task that was activated by the scheduler? Which special characteristic does it have?

## **5 EV3OSEK Setup (3 Points)**

In the CI-Lab, choose the virtual machine es and log on. Download the material provided for this exercise on the course website. Extract the archive and copy the folder ev3osek to your home directory. Change into the directory newlib in ev3osek, open a terminal and enter make to compile the EV3OSEK standard library. Thereon, proceed to the next assignment.

# **6 ECRobot API (7 Points)**

Change into the directory ../example/CollisionDetect which contains the file collision.c. Open the file with your text editor of choice.

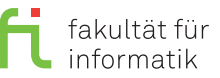

Complete the code as indicated in the comments, such that the robot performs a U-turn when detecting an obstacle. Please take into consideration, that the task CheckDistance is executed every 30ms. Save your changes and compile the program with the command make. Thereon, copy the files boot.scr and \*.bin to the MicroSD card. When the card is placed in the robot, the program should be executed.

To solve this assignment, please use chapters 1 and 4 of the OSEK specifications, which you already read in advance, as well as the following API:

**General information:** Further information about the exercises, exercise sheets, and the exam admission can be found at

[https://ls12-www.cs.tu-dortmund.de/daes/en/lehre/courses/sommersemester-2019/cyber-physical-system-fundamentals](https://ls12-www.cs.tu-dortmund.de/daes/en/lehre/courses/sommersemester-2019/cyber-physical-system-fundamentals-ss-2019.html)-ss-2019. [html](https://ls12-www.cs.tu-dortmund.de/daes/en/lehre/courses/sommersemester-2019/cyber-physical-system-fundamentals-ss-2019.html).

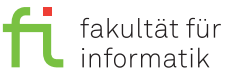

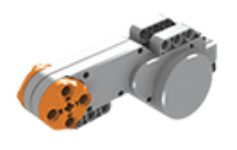

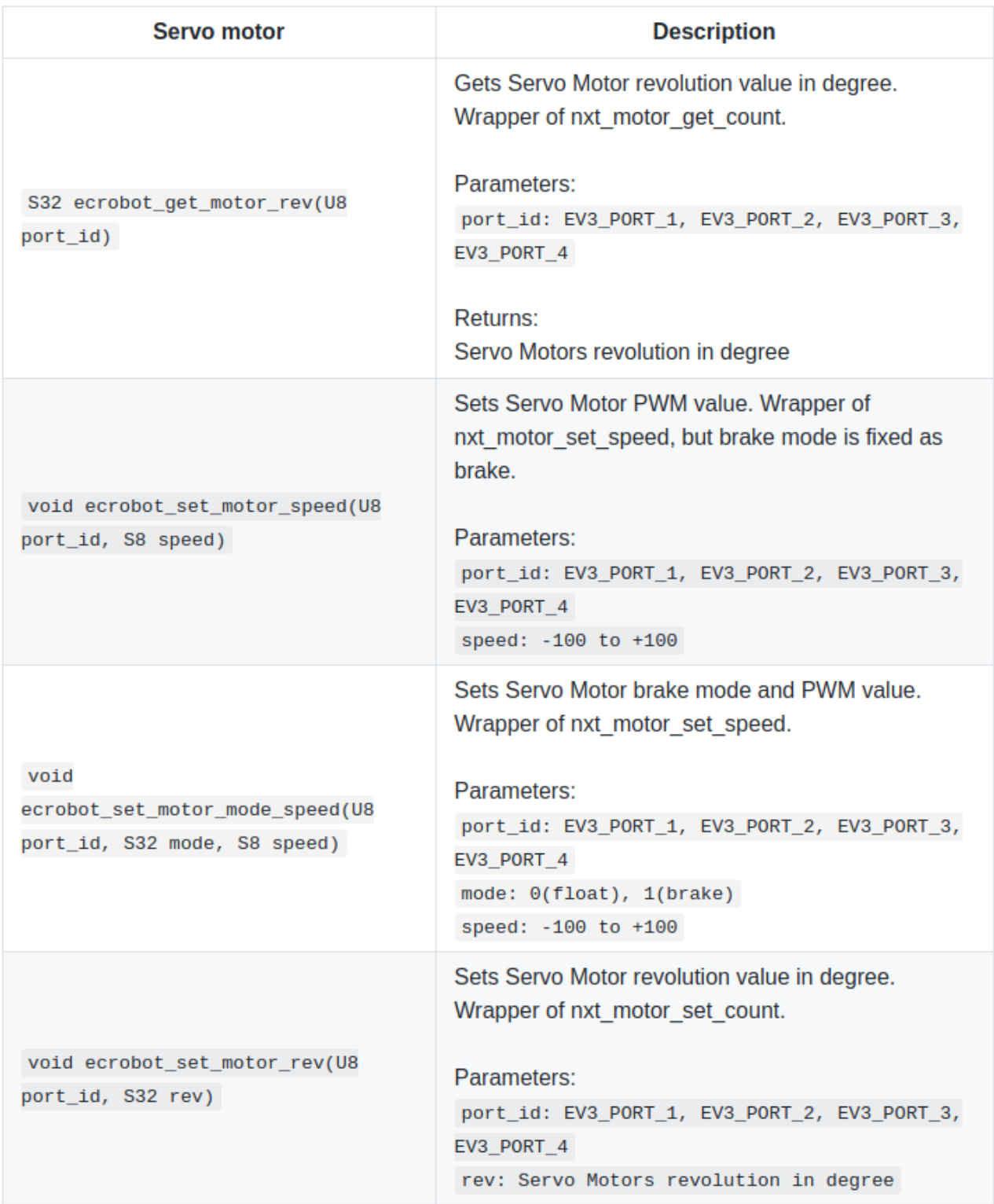

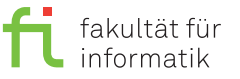

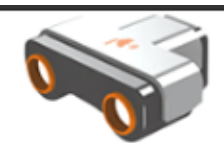

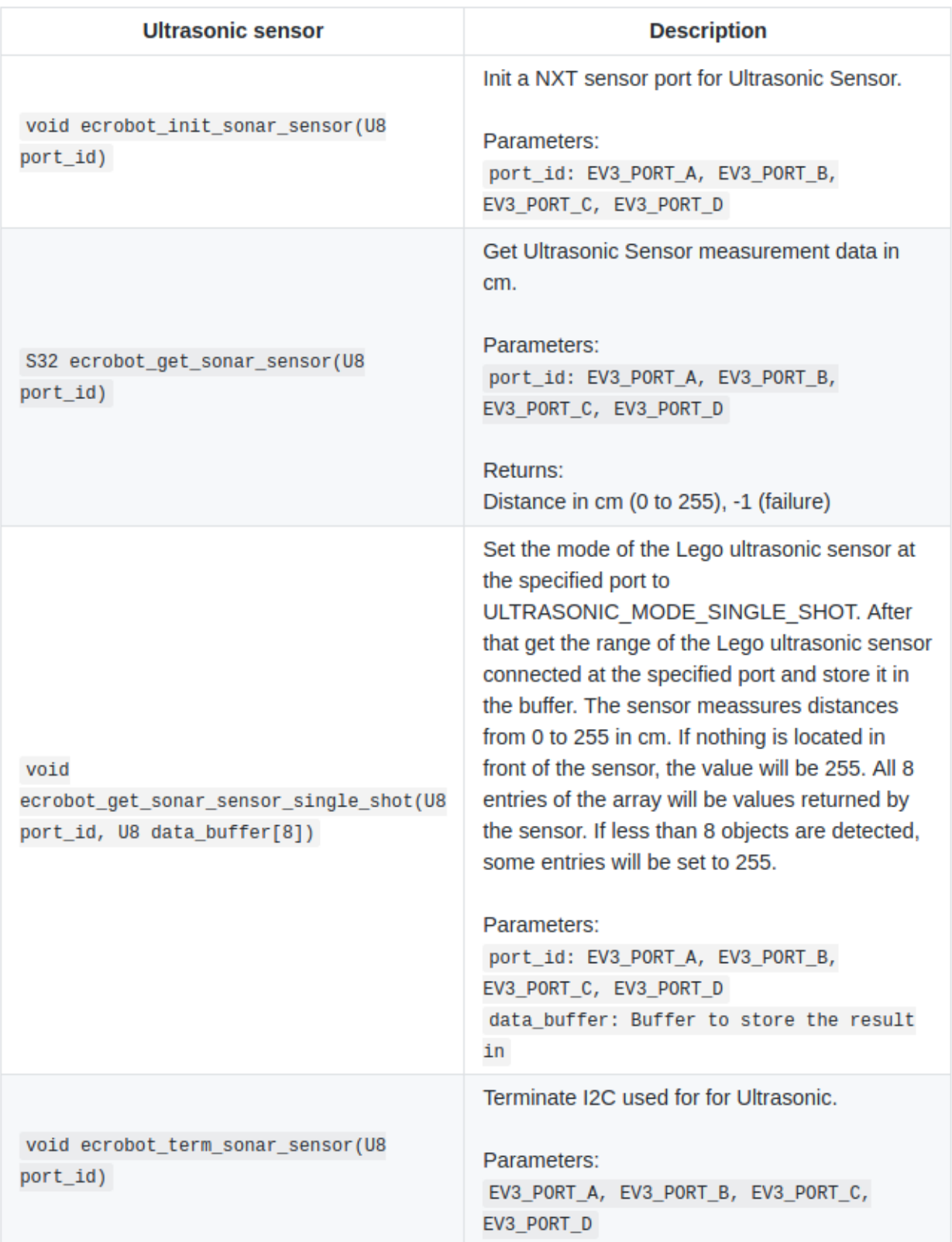